## Engineering Design with SolidWorks 2013 and Video Instruction ®

A Step-by-Step Project Based Approach Utilizing 3D Solid Modeling

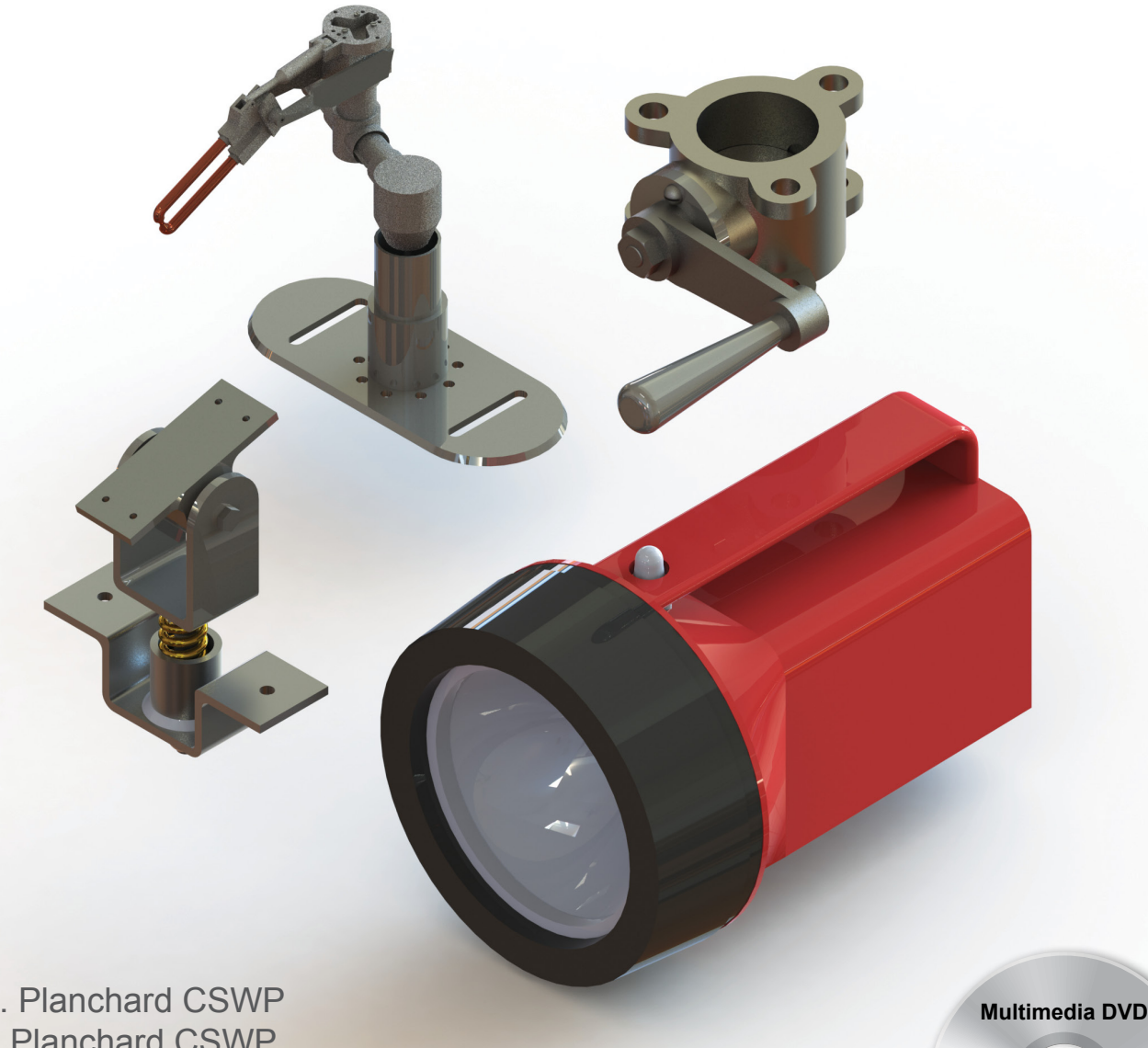

David C. Planchard CSWP Marie P. Planchard CSWP

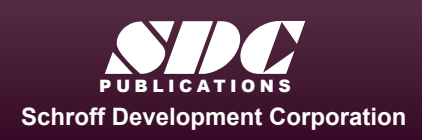

**Better Textbooks. Lower Prices.** 

www.SDCpublications.com

An audio/visual presentation of the tutorial projects

## Visit the following websites to learn more about this book:

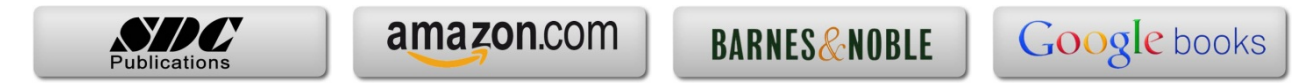

## Table of Contents

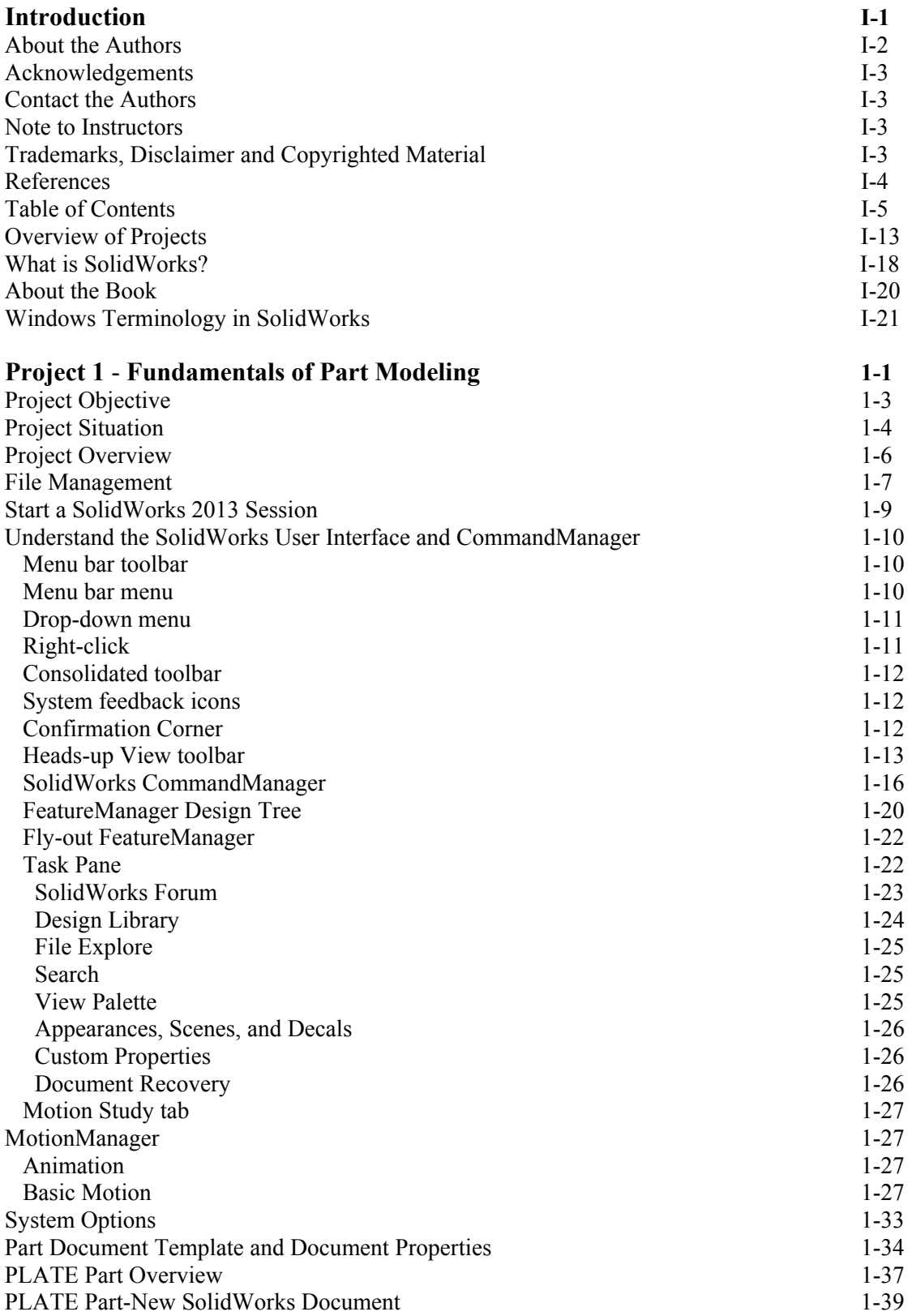

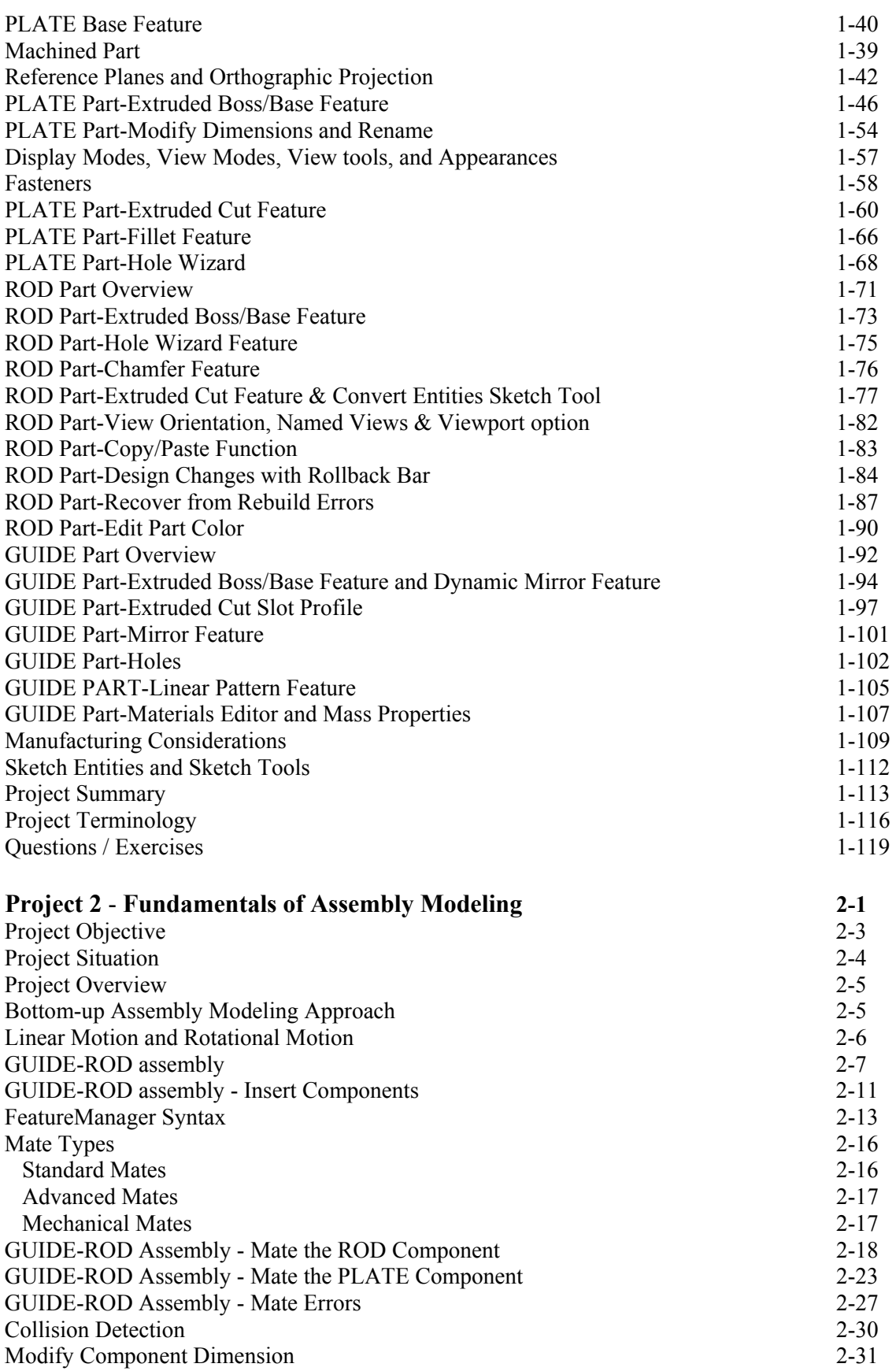

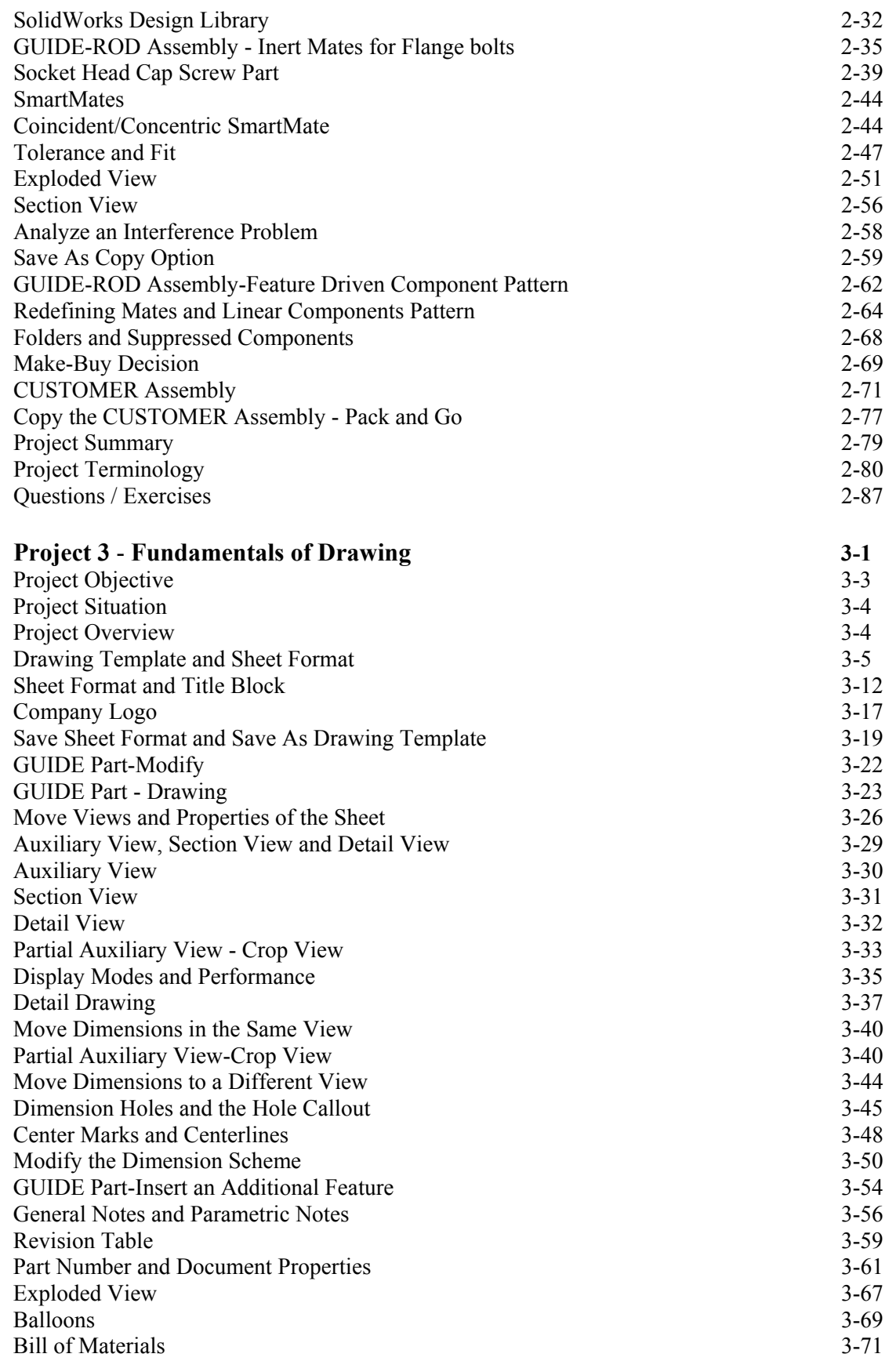

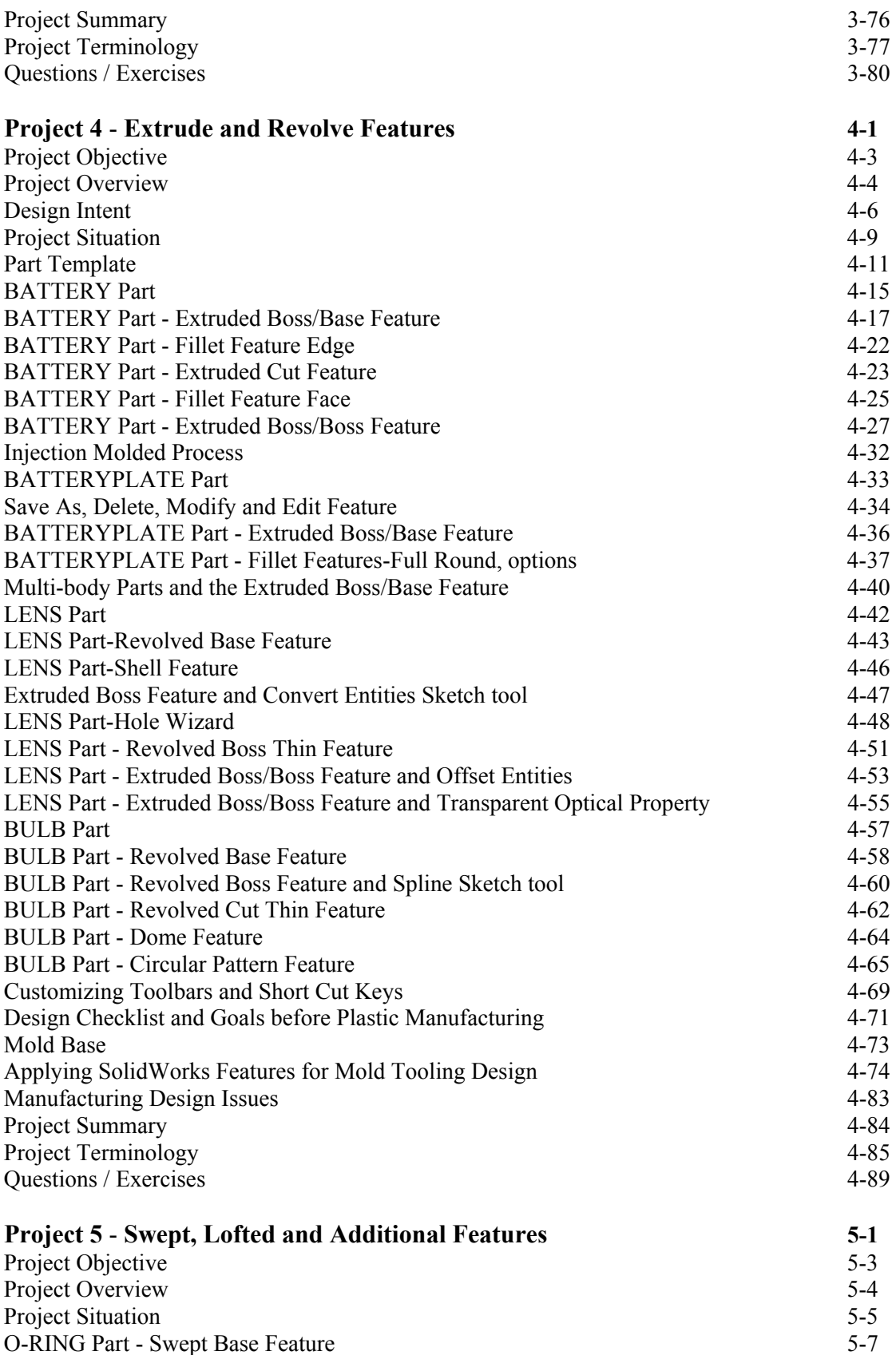

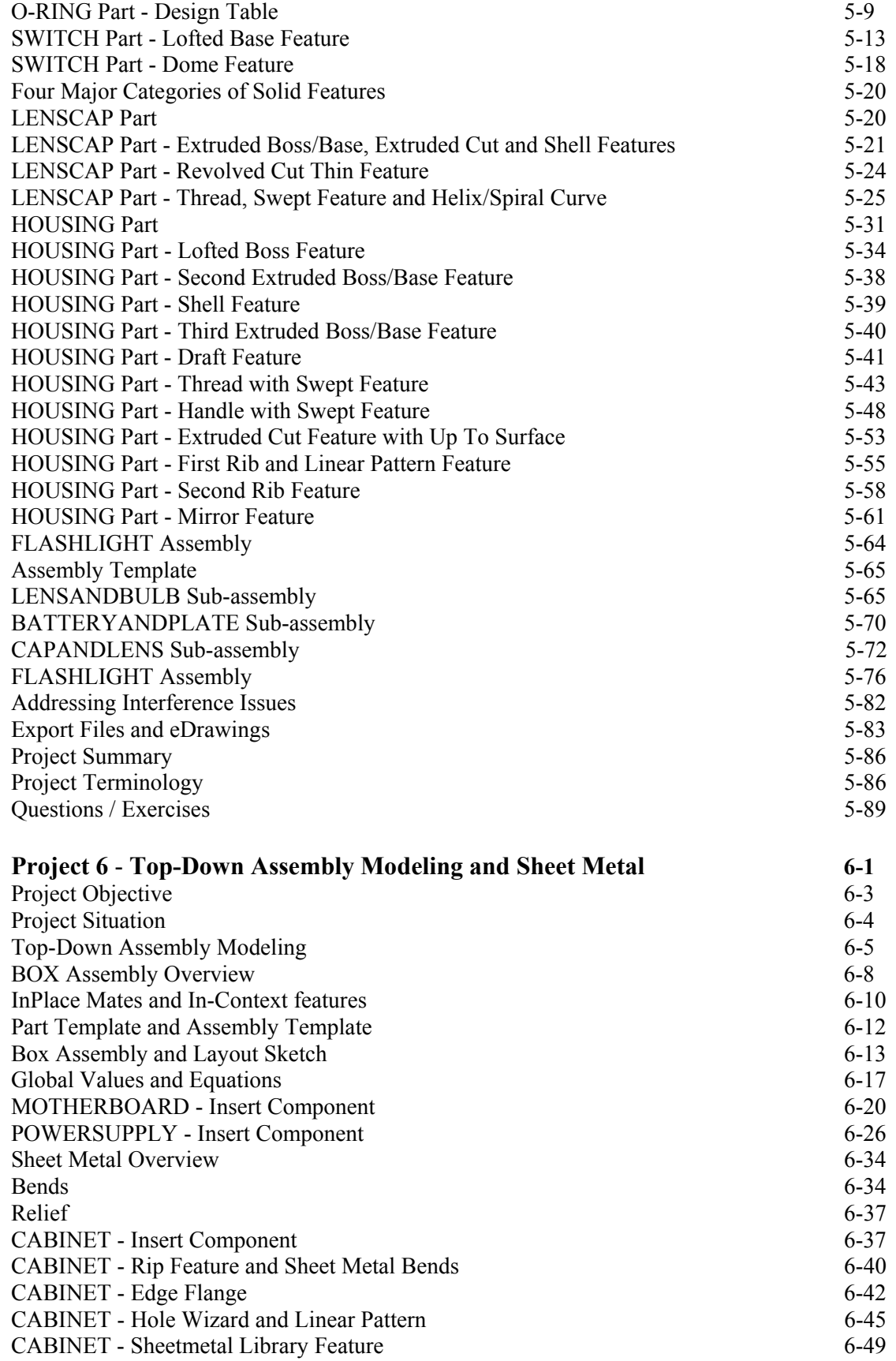

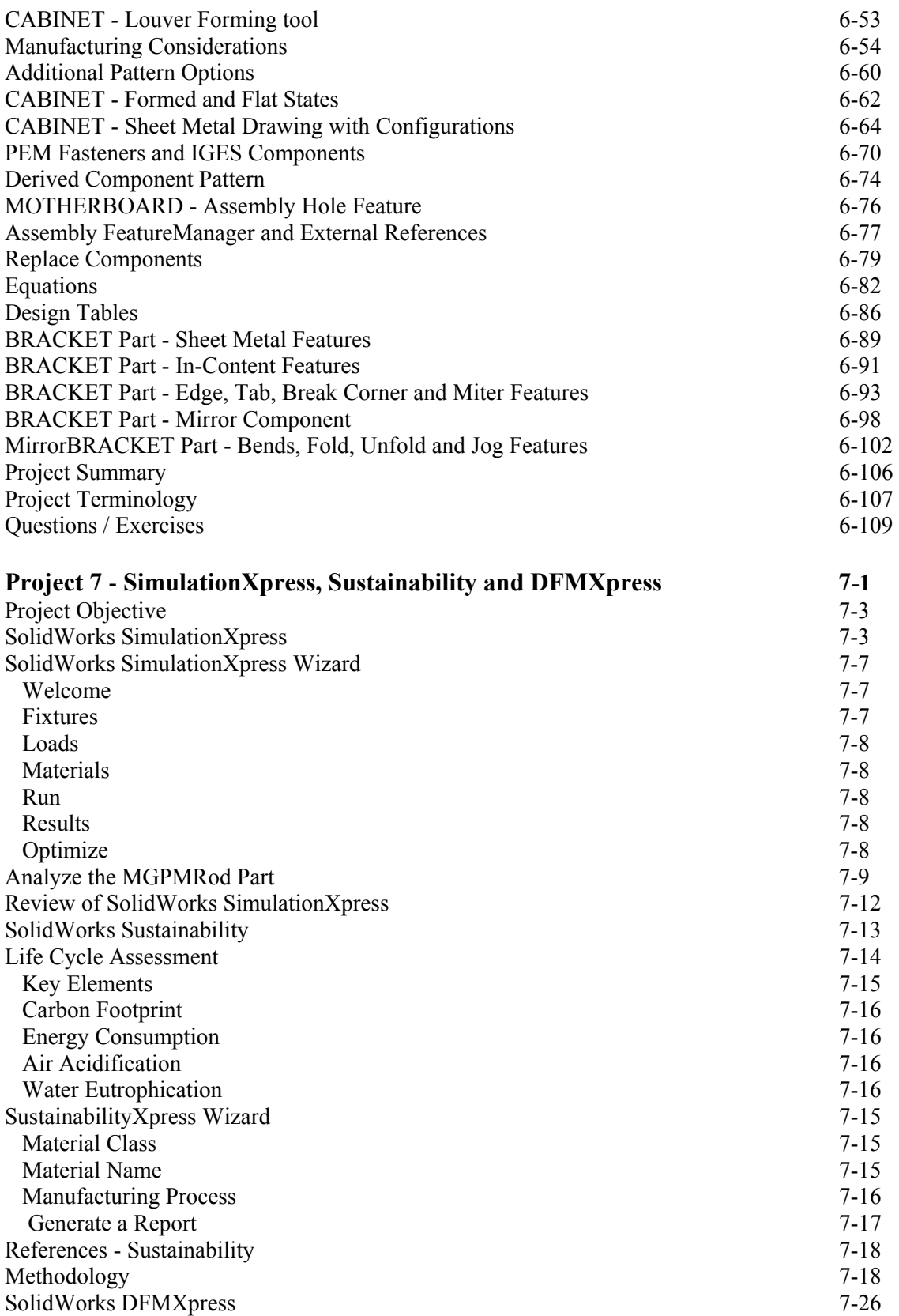

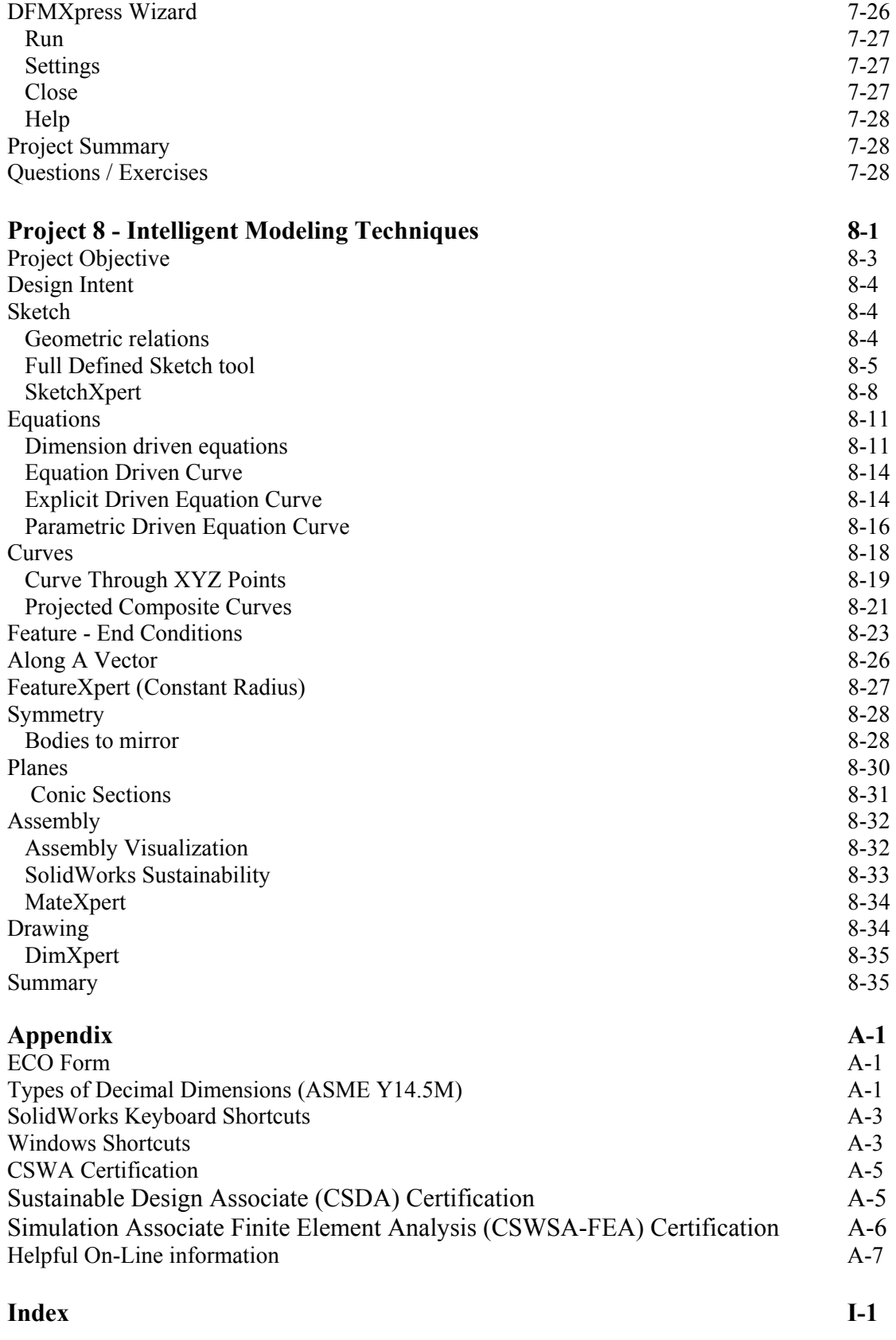